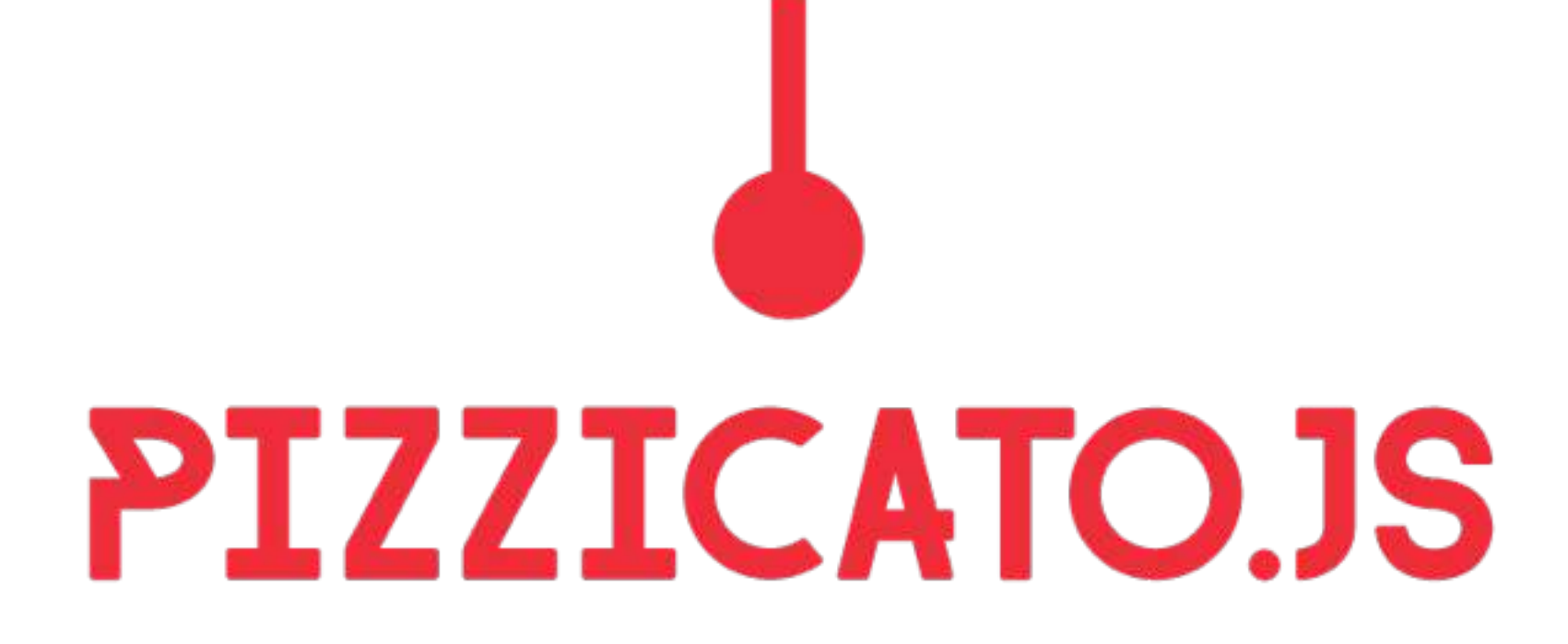

 $\bullet$ alemangui

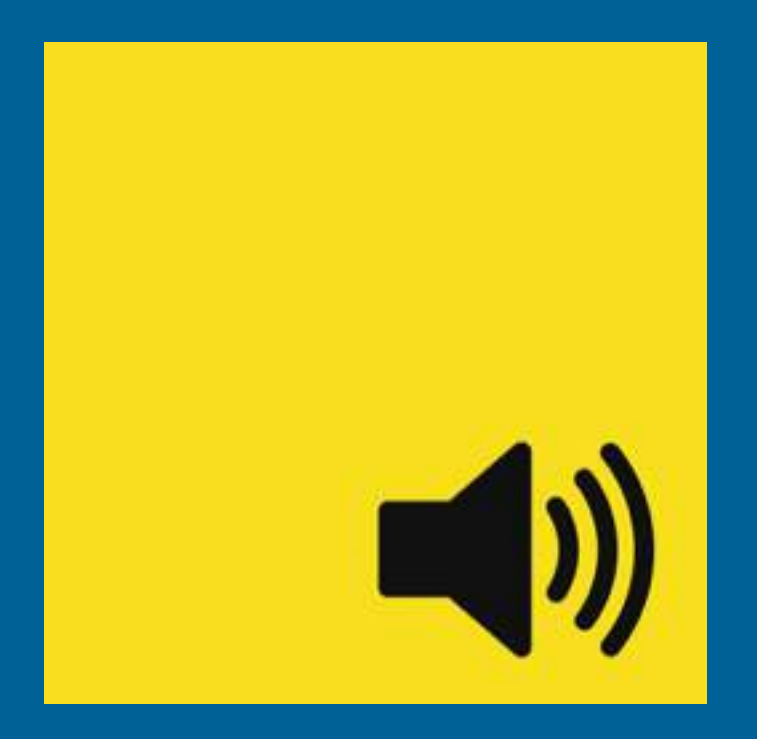

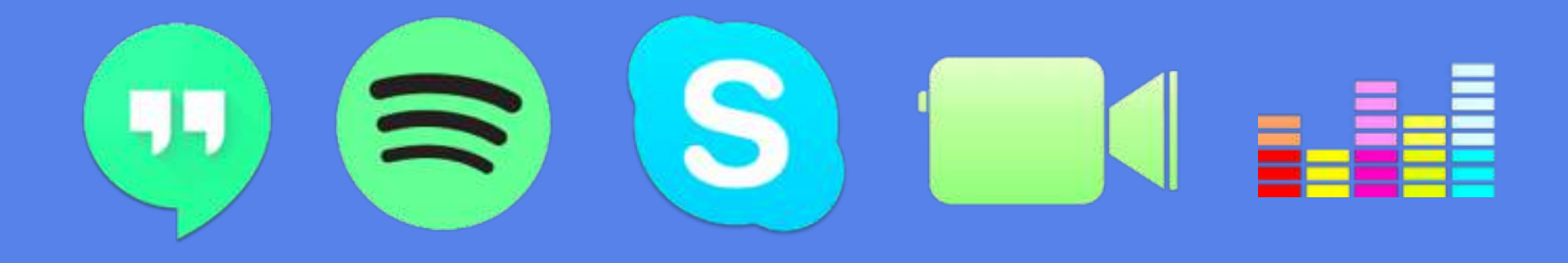

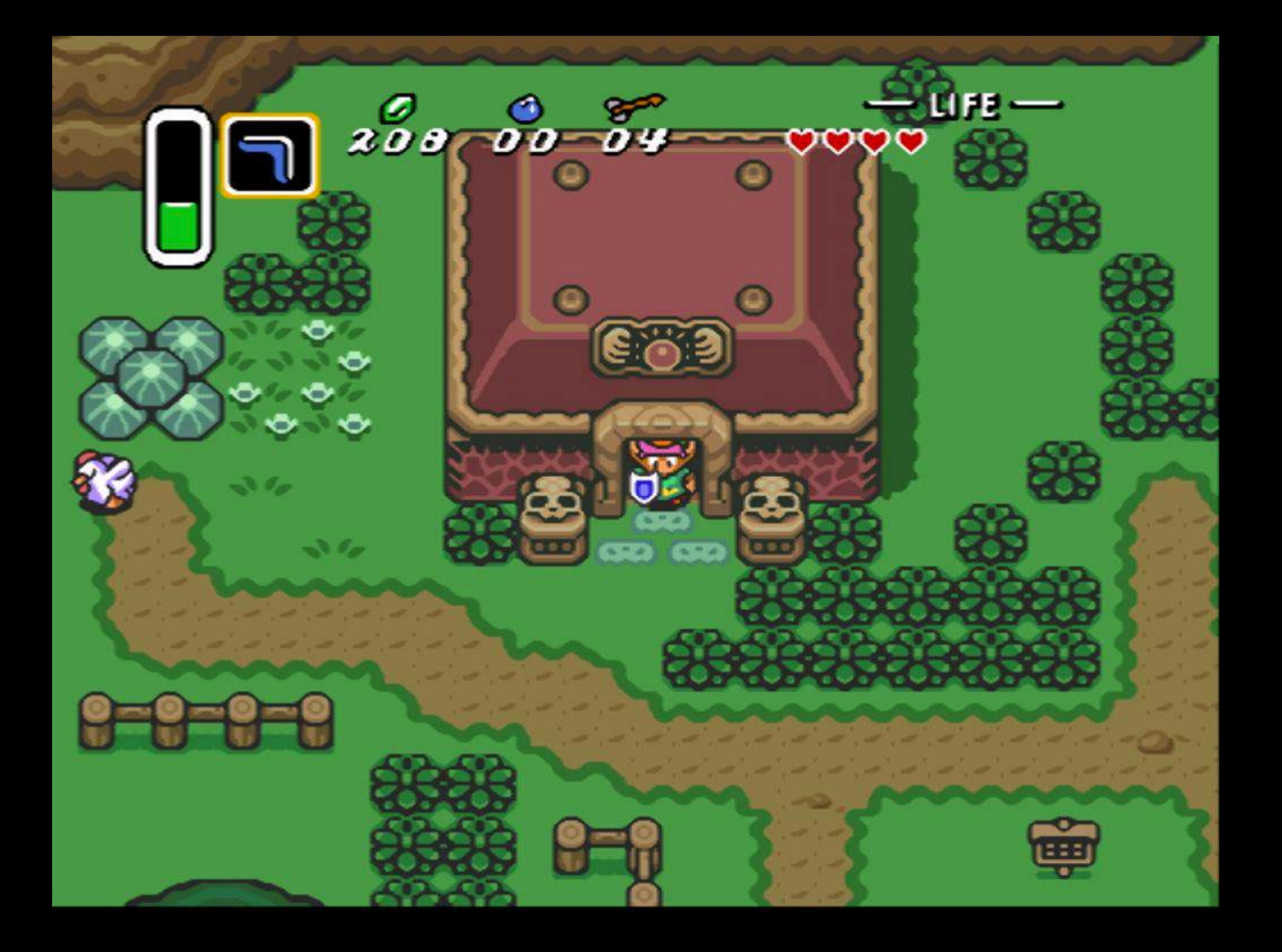

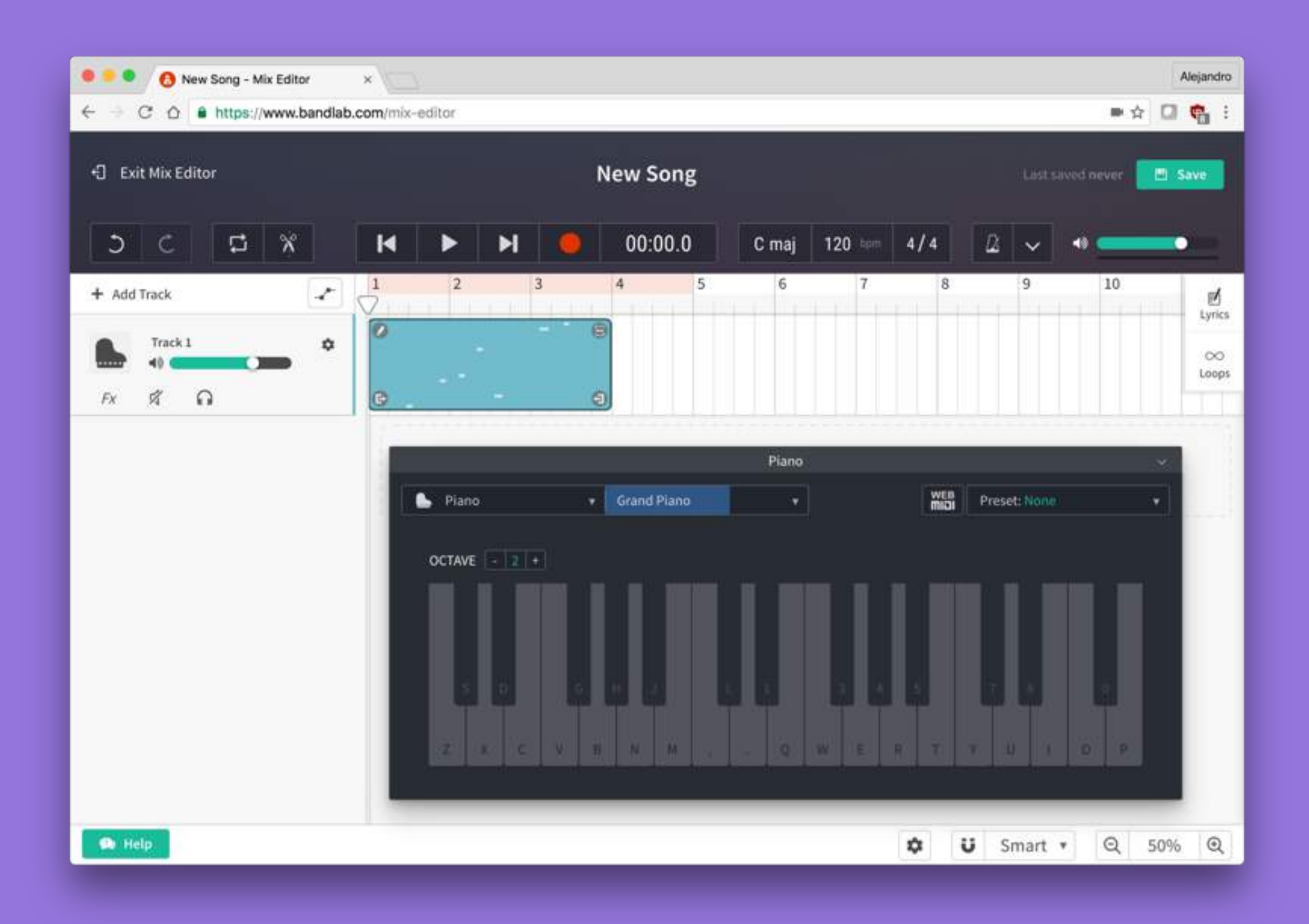

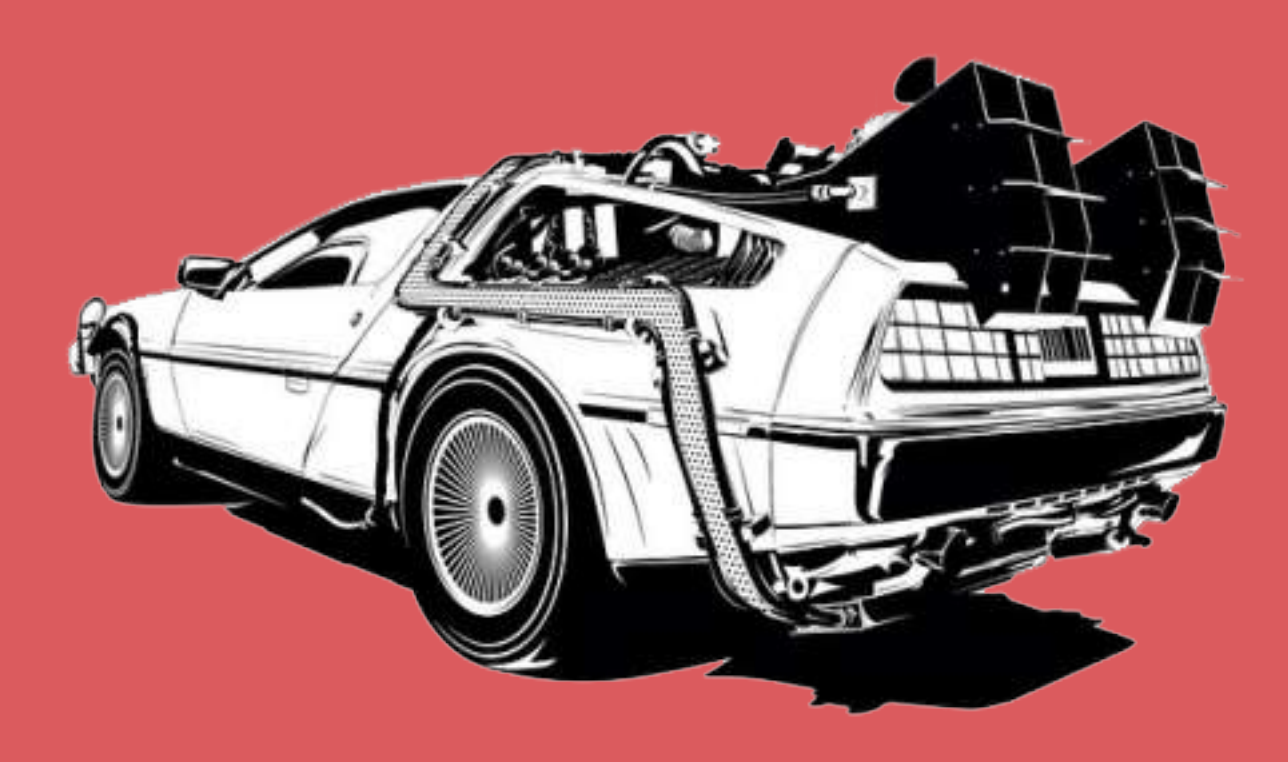

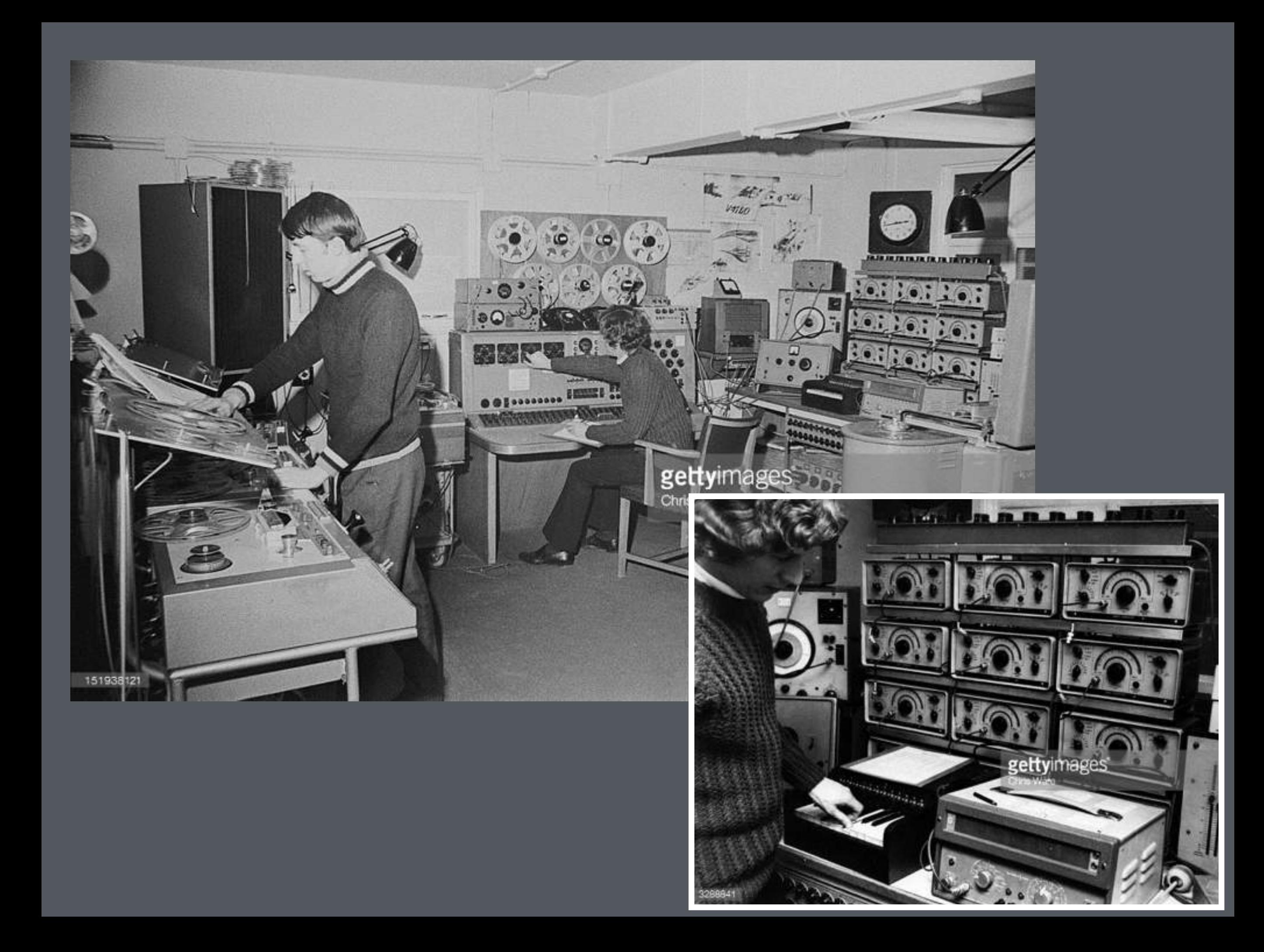

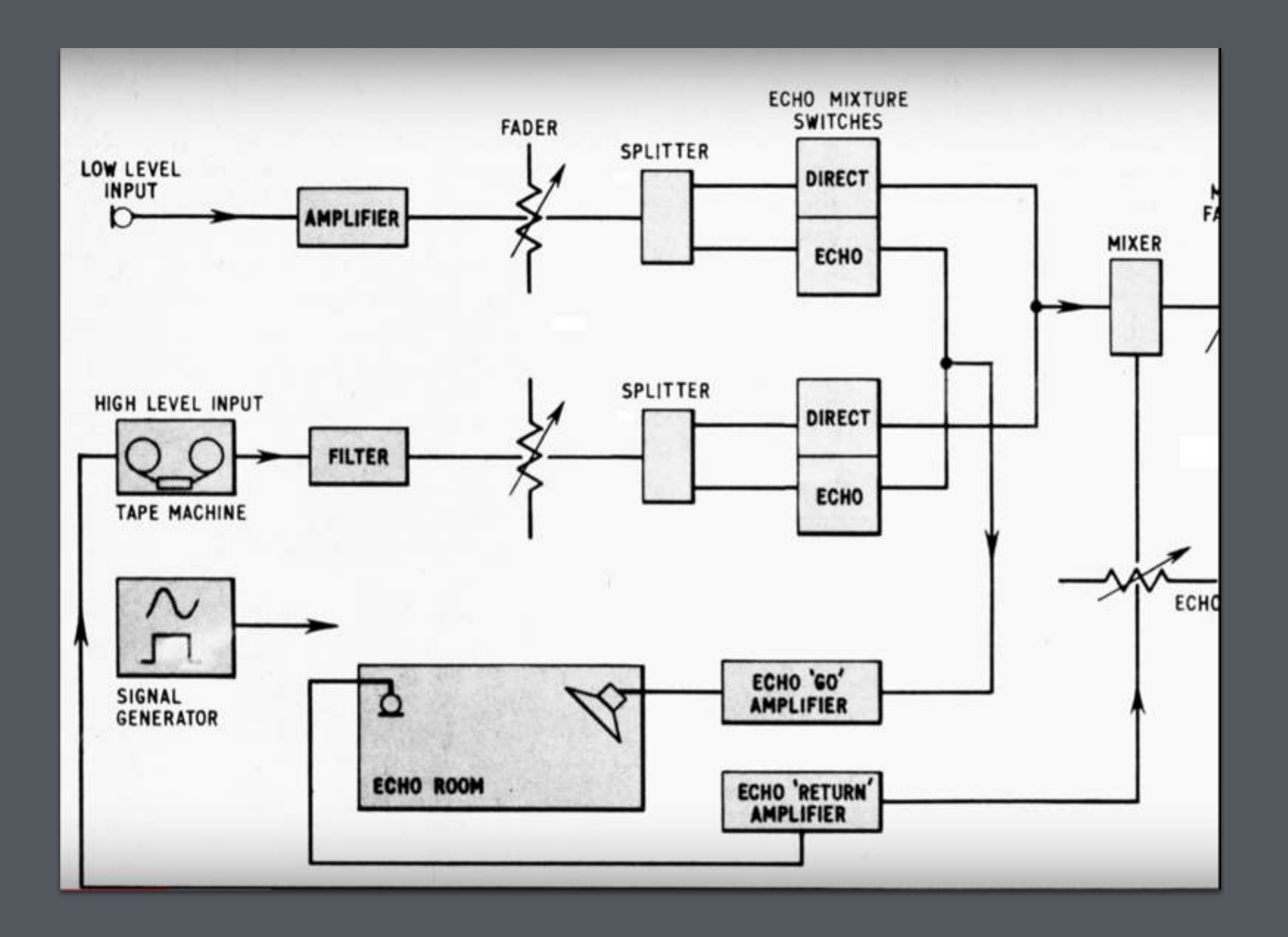

#### **Audio context**

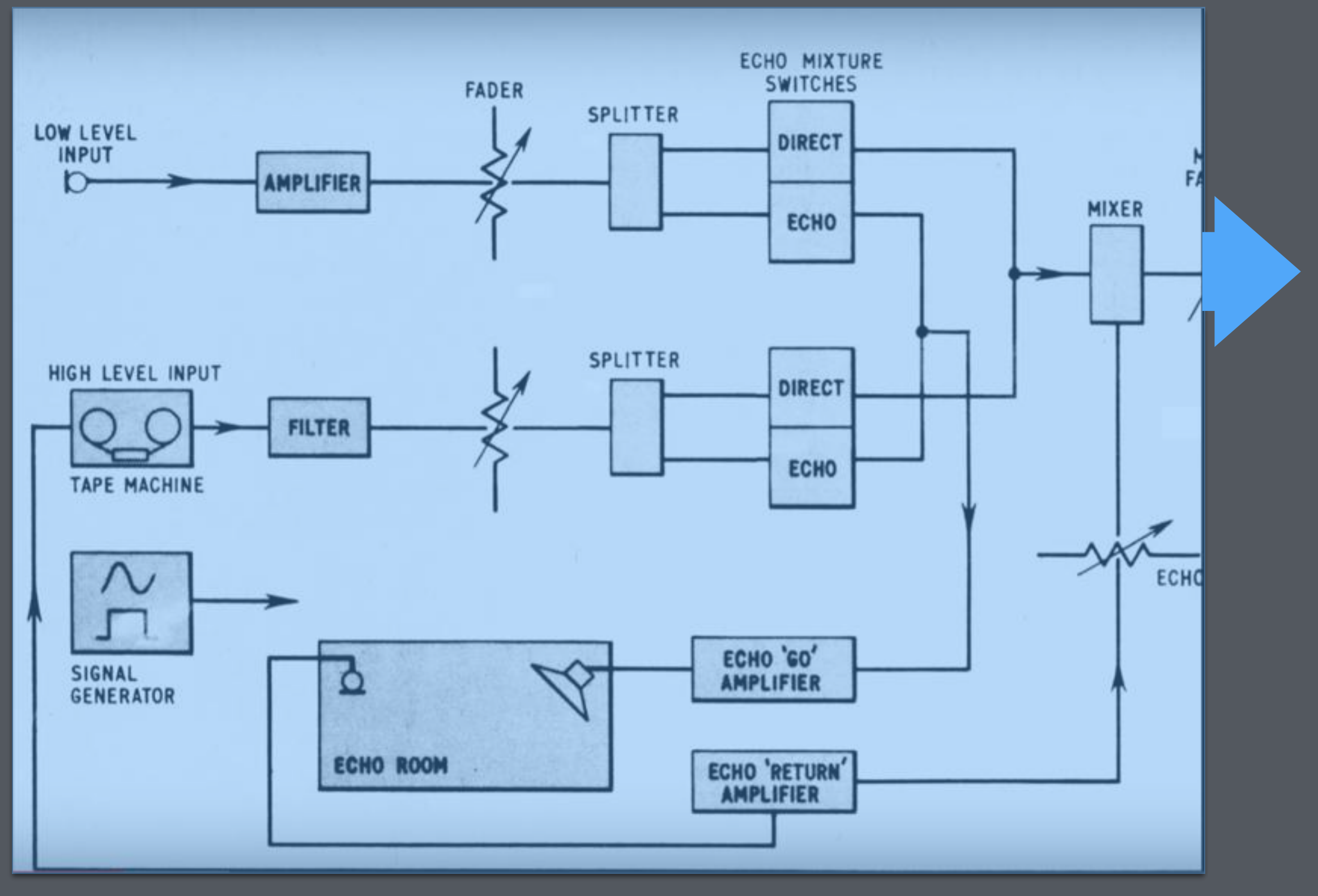

#### **Nodes Audio context**

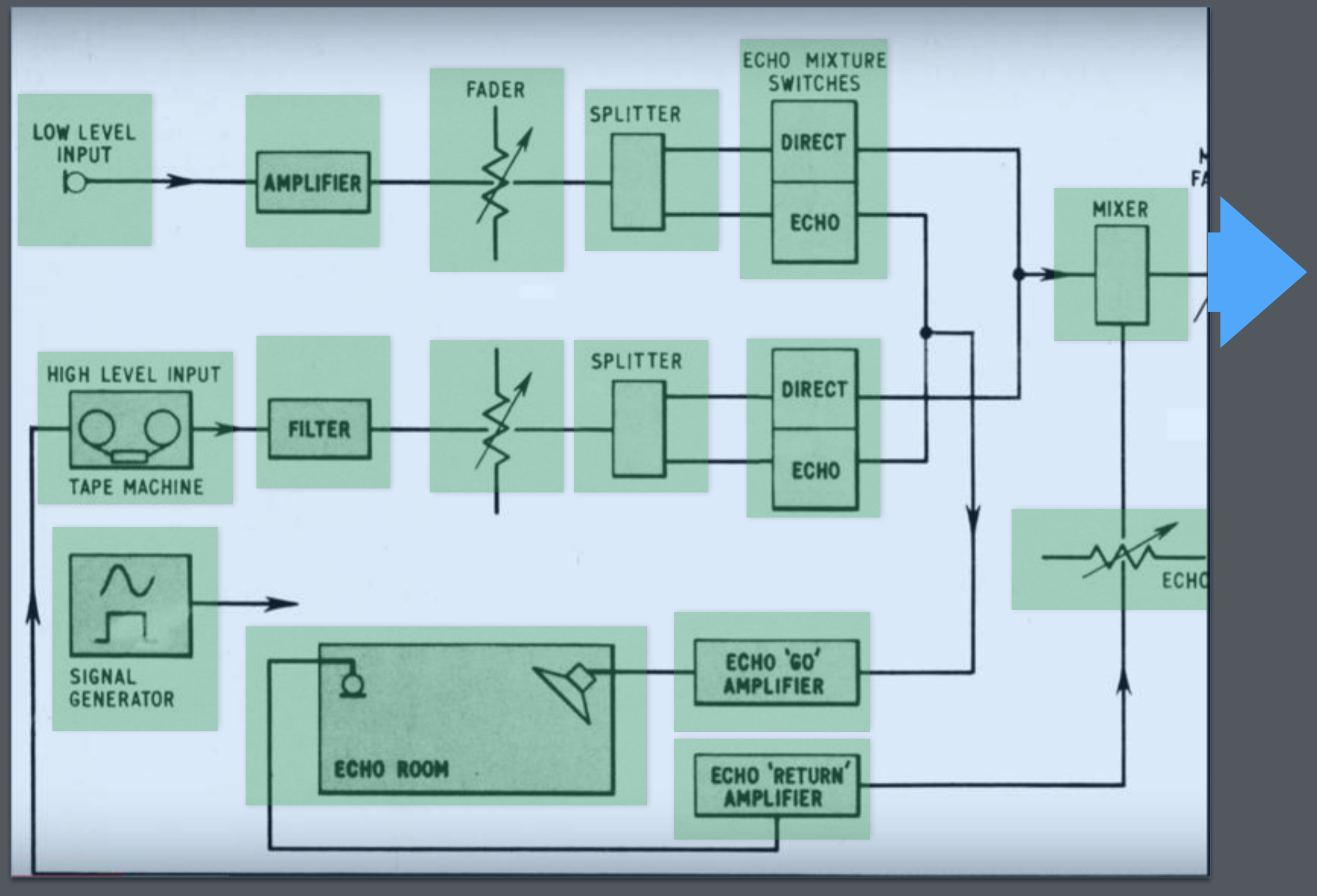

#### **Audio context Nodes Parameters**

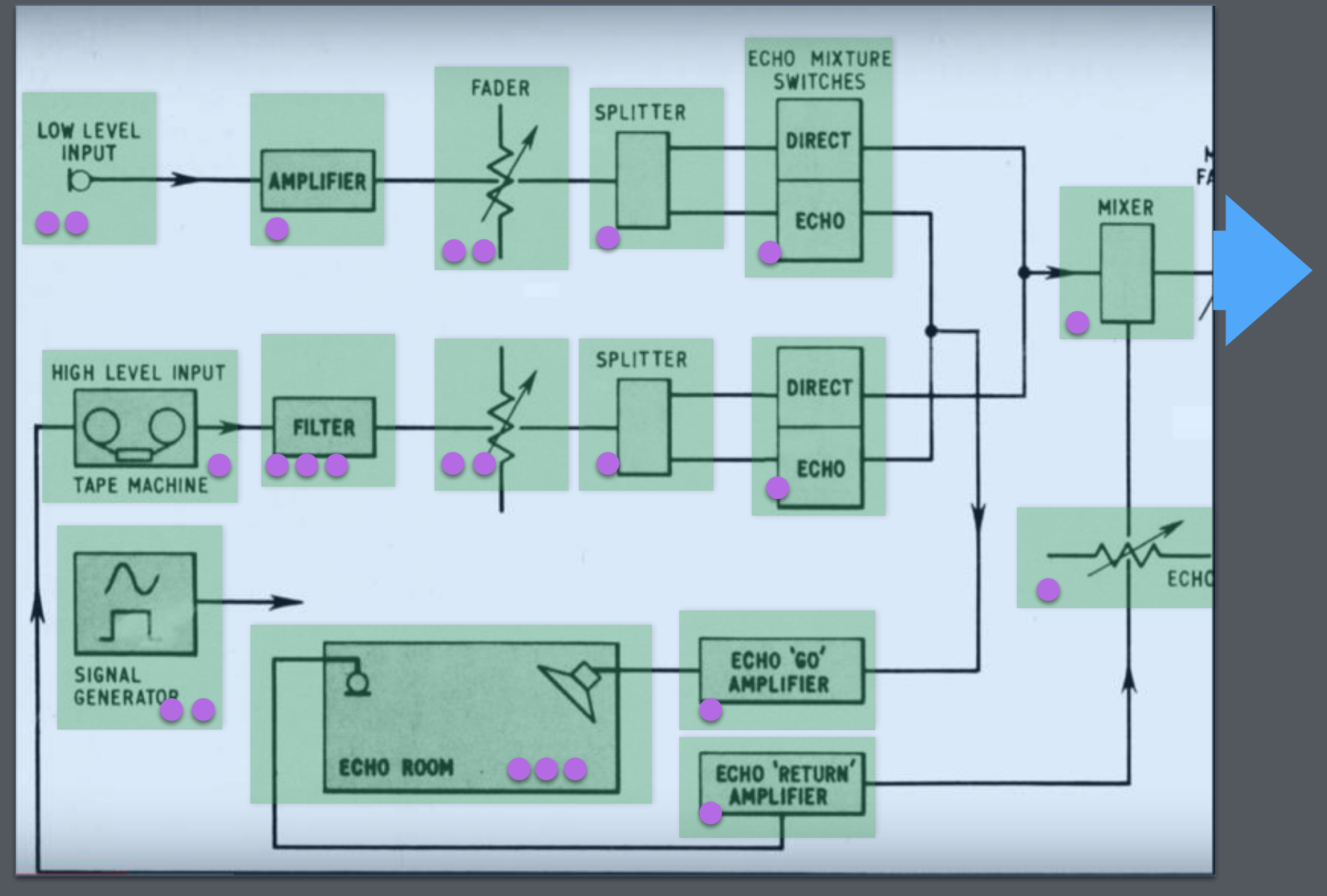

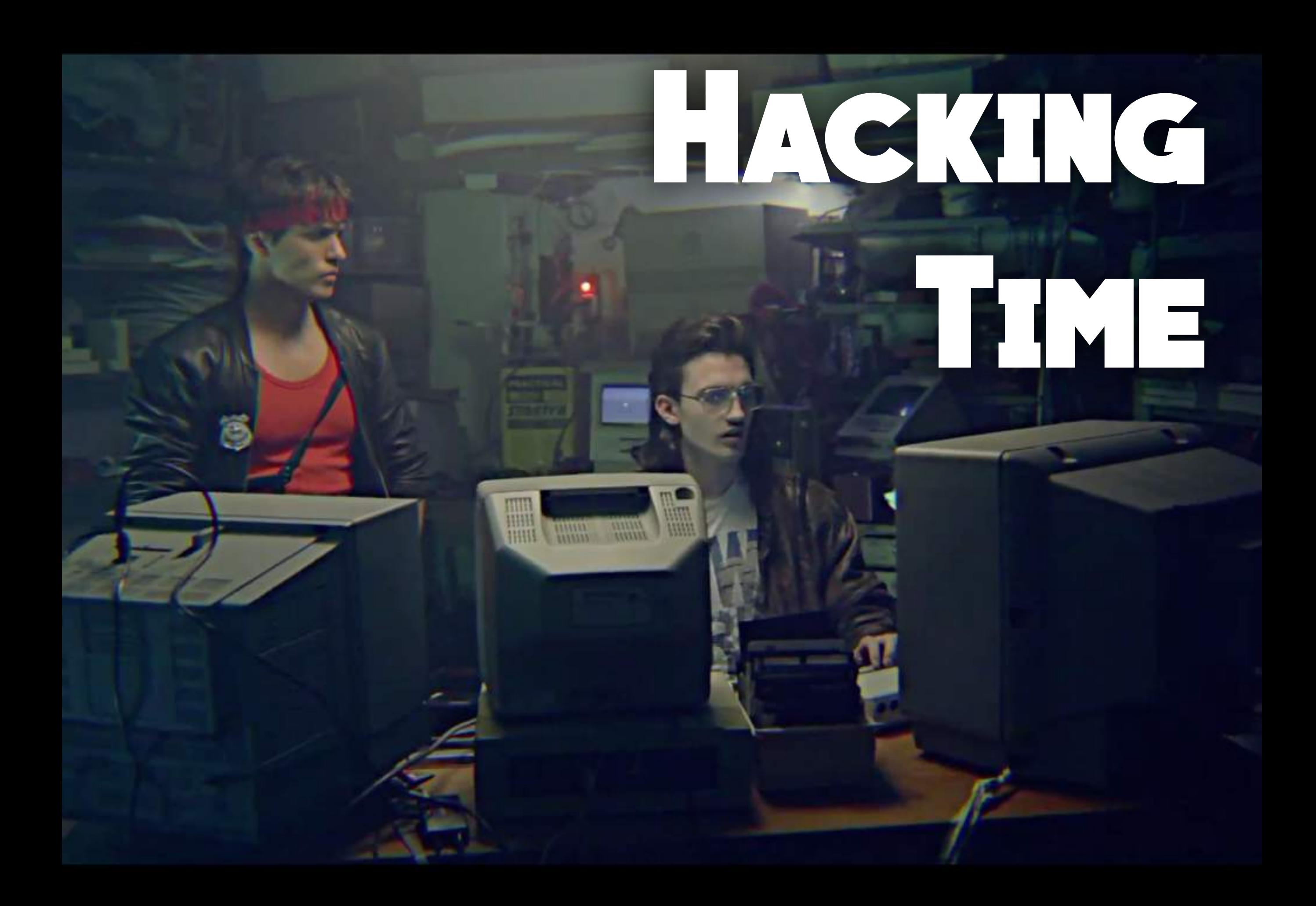

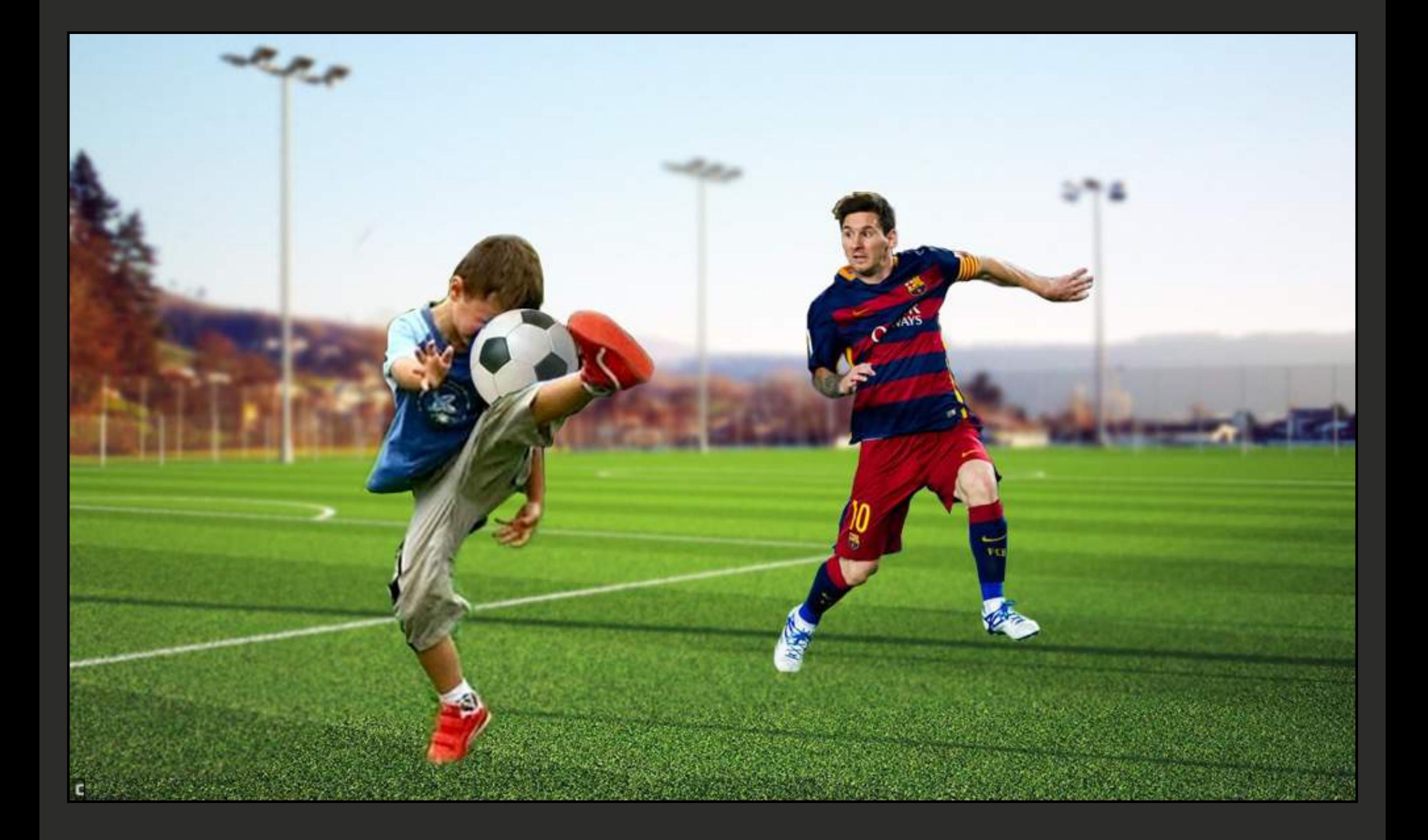

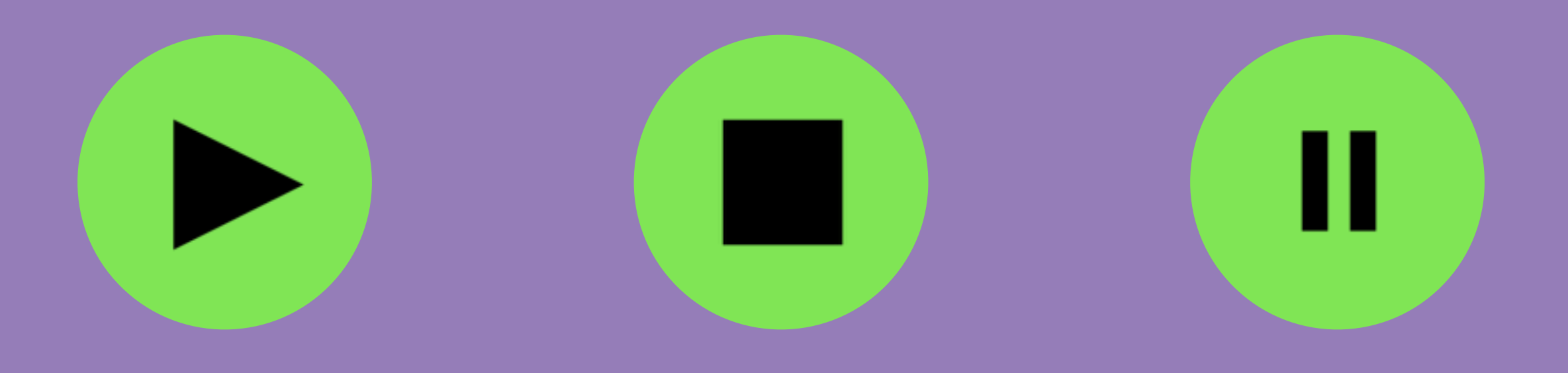

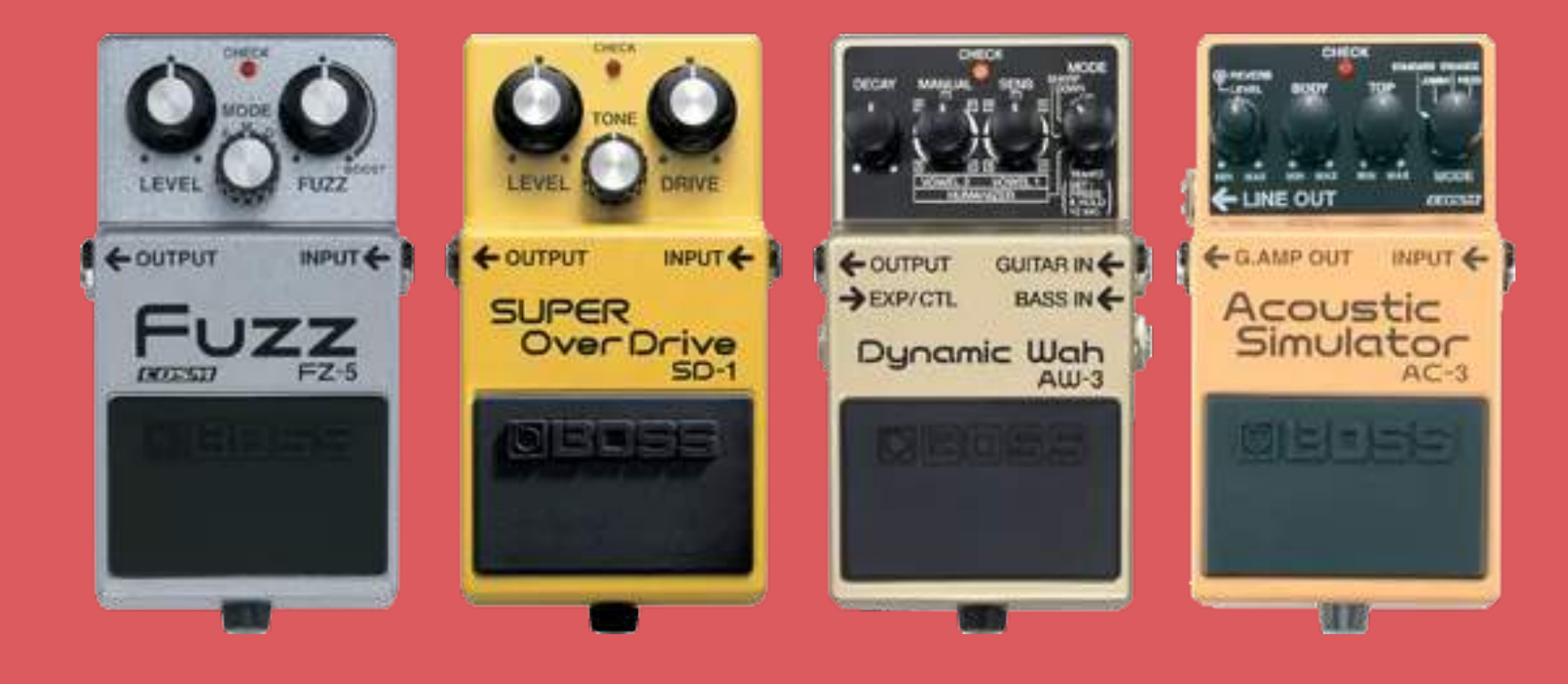

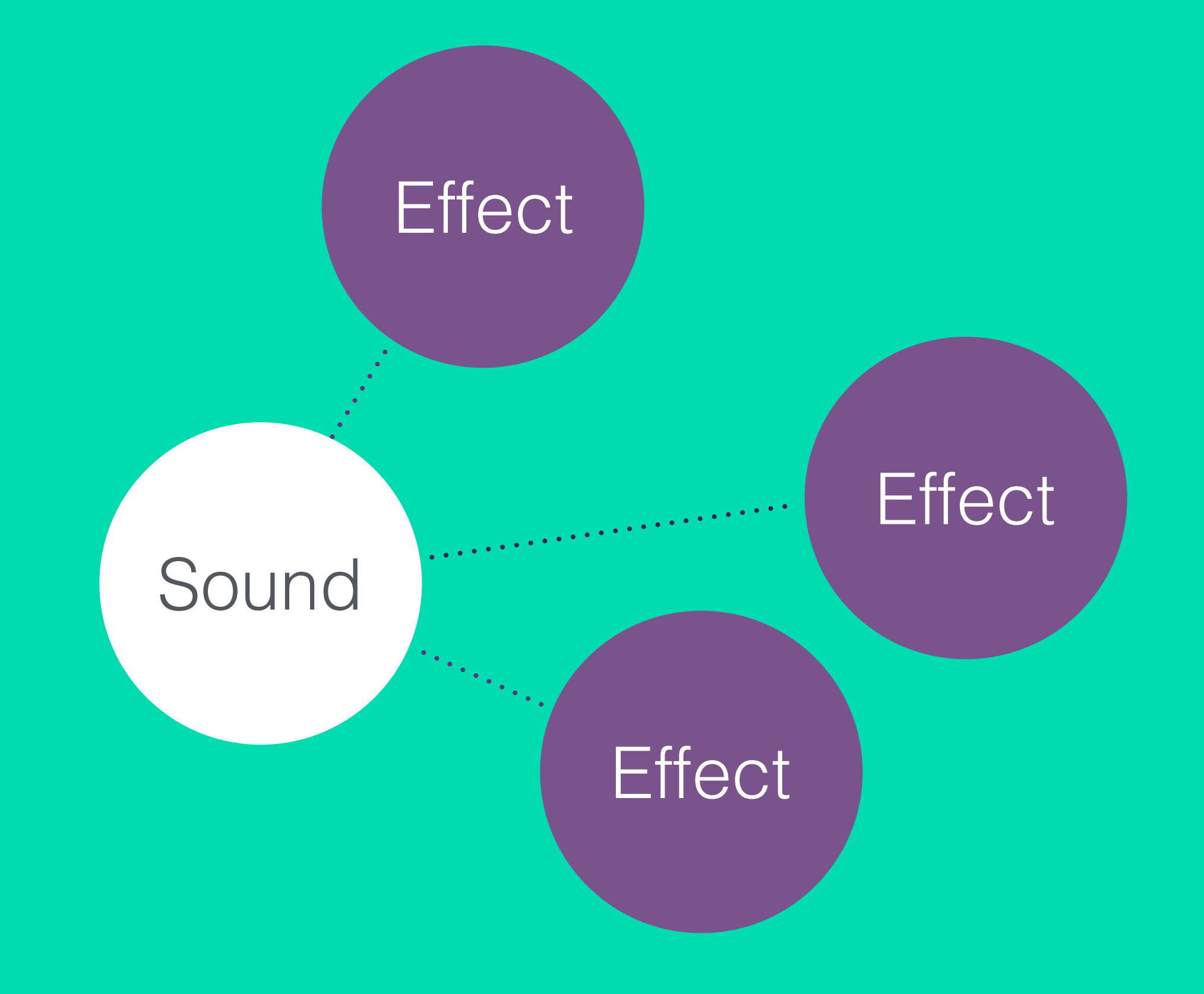

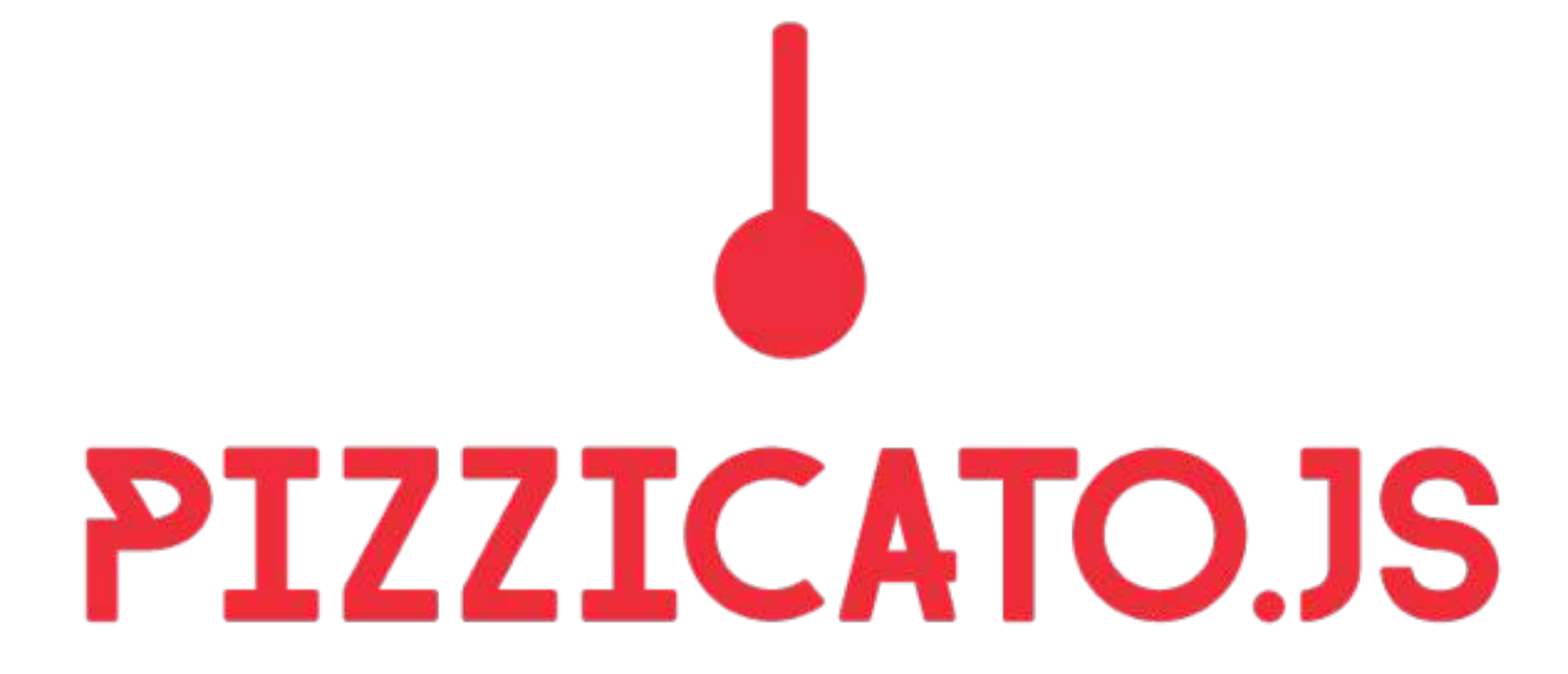

## Sound

```
var sound = new Pizzicato.Sound({ 
     source: "wave", 
     options: { 
          type: "sine", 
          frequency: 220
     } 
});
```

```
var sound = new Pizzicato.Sound({ 
      source: "wave", 
                                       wave
      options: { 
           type: "sine", 
                                        file
                                     |{\mathfrak{g}}| frequency: 220
      } 
                                      L input
});
```
.**Of B** script

```
var sound = new Pizzicato.Sound({ 
    source: "wave",
     options: { 
          type: "sine", 
          frequency: 220
     } 
});
                                   volume
                               attack
                               D ** Sustain
```
source-specific

```
var sound = new Pizzicato. Sound (\{ source: "wave", 
     options: { 
         type: "sine", 
         frequency: 220
    }
});
  sound.play() sound.stop() sound.pause()
```
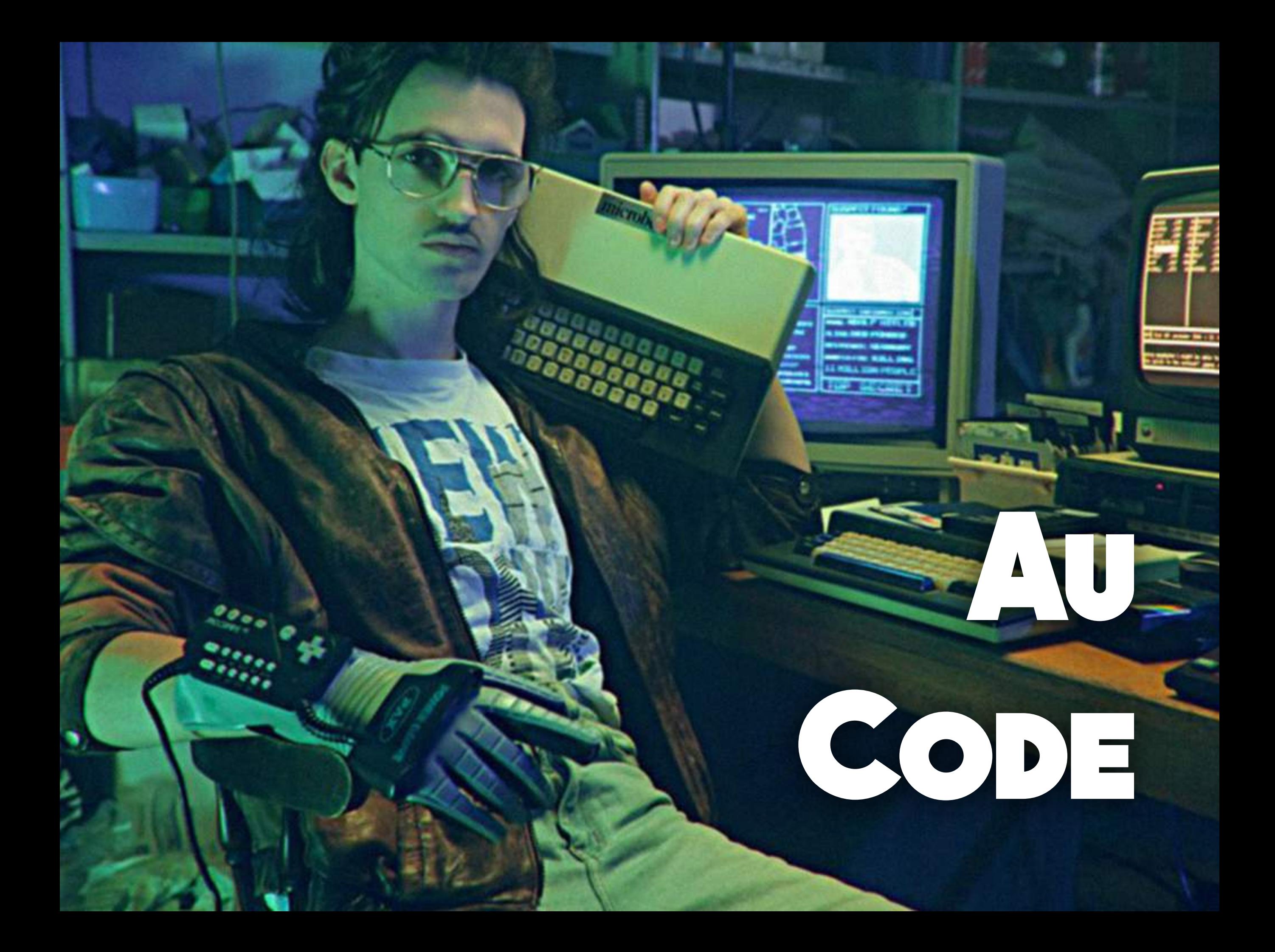

#### Get sound from file

```
var sound = new Pz.Sound({} source: 'file', 
     options: { 
          path: './file.mp4'
     } 
});
```

```
var Ctx = window.AudioContext || 
          window.webkitAudioContext;
var ctxt x = new Ctx();
var req = new XMLHttpRequest();
req.open('GET', './file.mp4', true);
req.responseType = 'arraybuffer';
req.onload = function(e) {
   ctx.decodeAudioData(e.target.response,(function(b) {
     var node = ctx.createBufferSource(); 
     node.buffer = b; 
     node.connect(ctx.destination);
   }); 
};
```
### Effects

```
var effect = new Pz. Effects. Delay ({
    feedback: 0.8,
     time: 0.22,
     mix: 0.75
});
```
sound.addEffect(effect);

var effect = new Pz.Effects.Delay({ feedback: 0.8, delay time: 0.22, mix: 0.75 刮 });

sound.addEffect(effect);

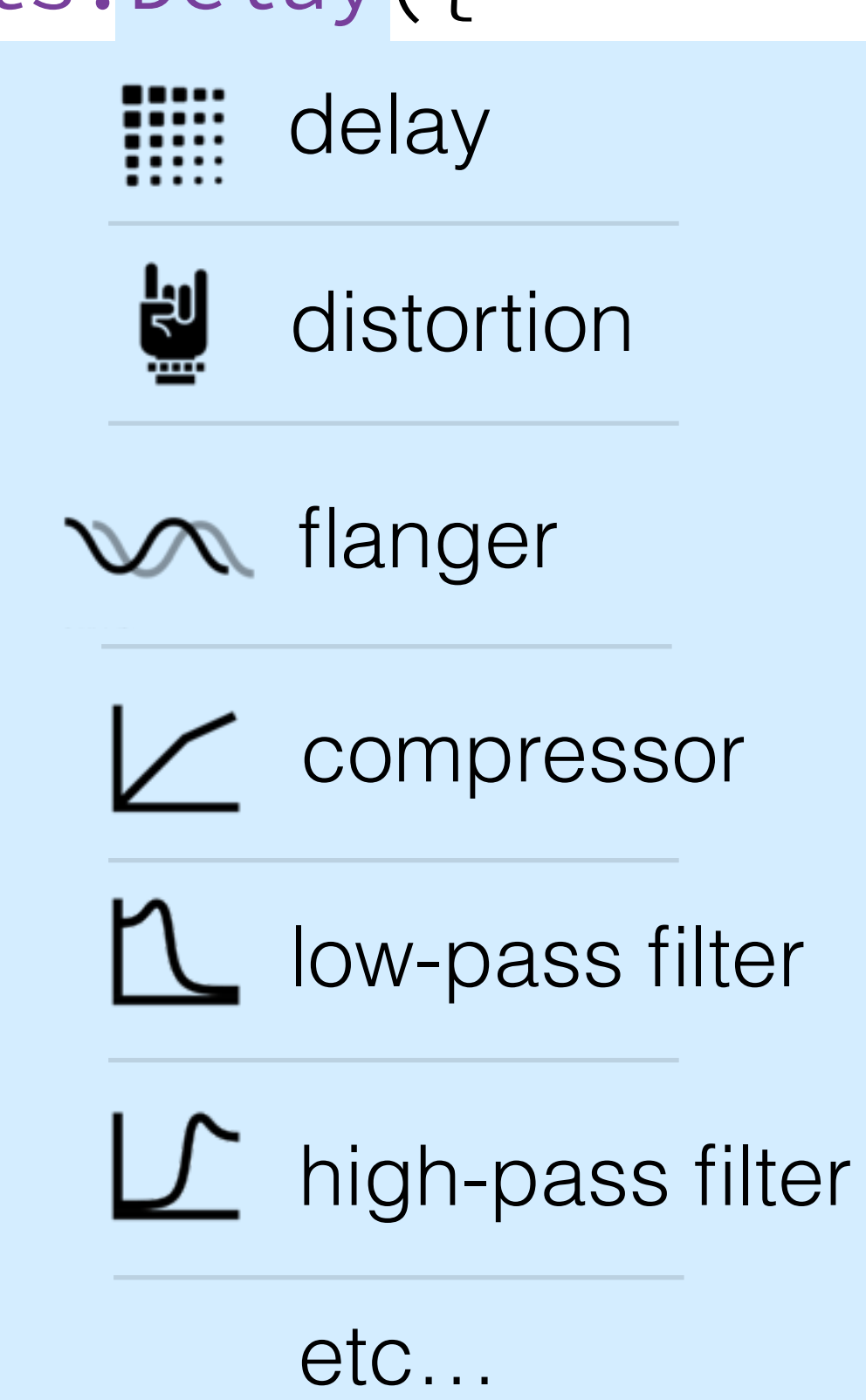

```
var effect = new Pz.Effects.Delay({ 
    feedback: 0.8,
     time: 0.22,
     mix: 0.75
}); 
                               tiilii effect-specific
```
sound.addEffect(effect);

## **Aux Demos**

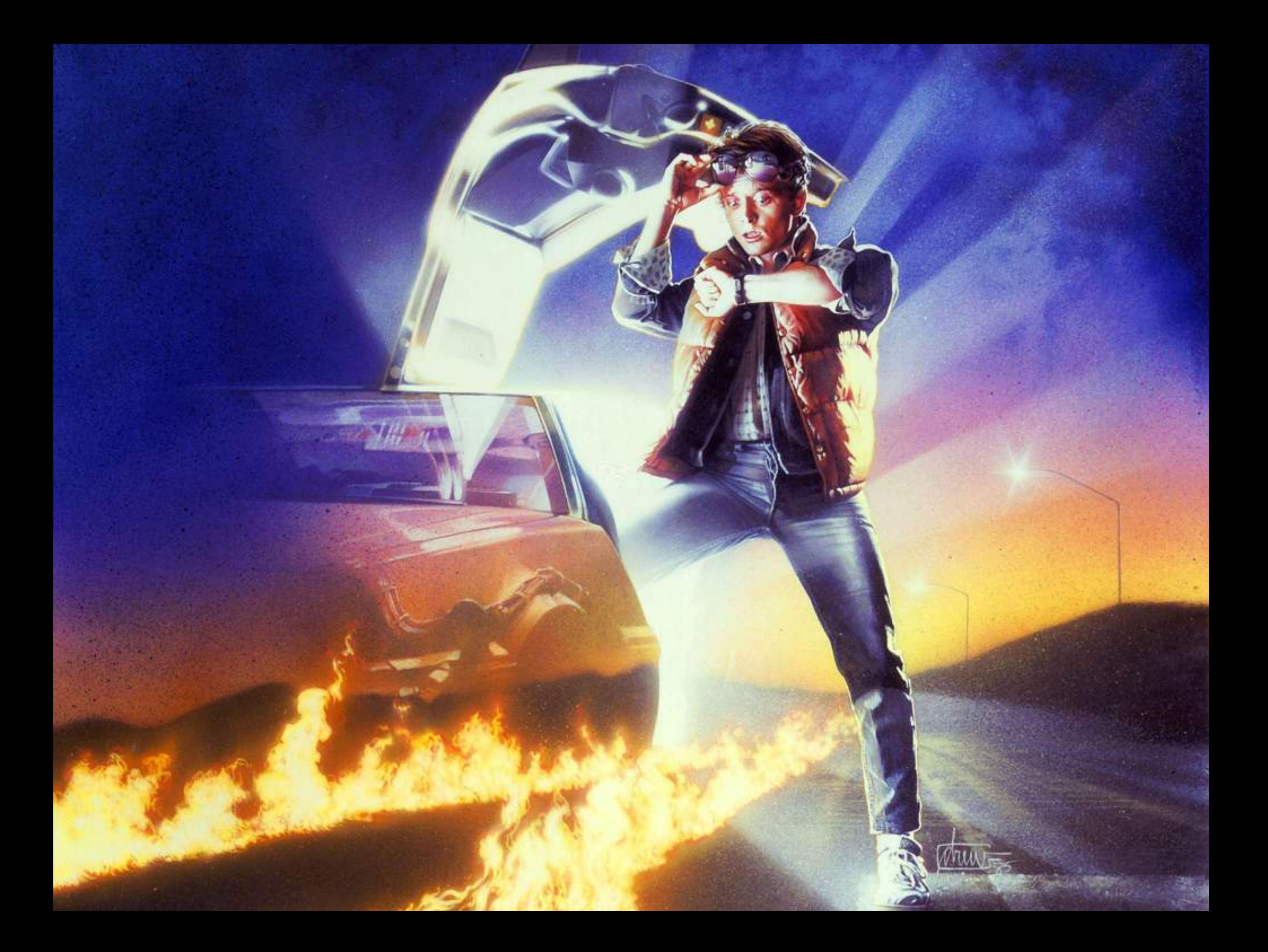

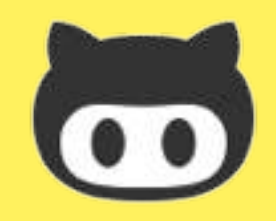

#### github.com/alemangui/**web-audio-resources**

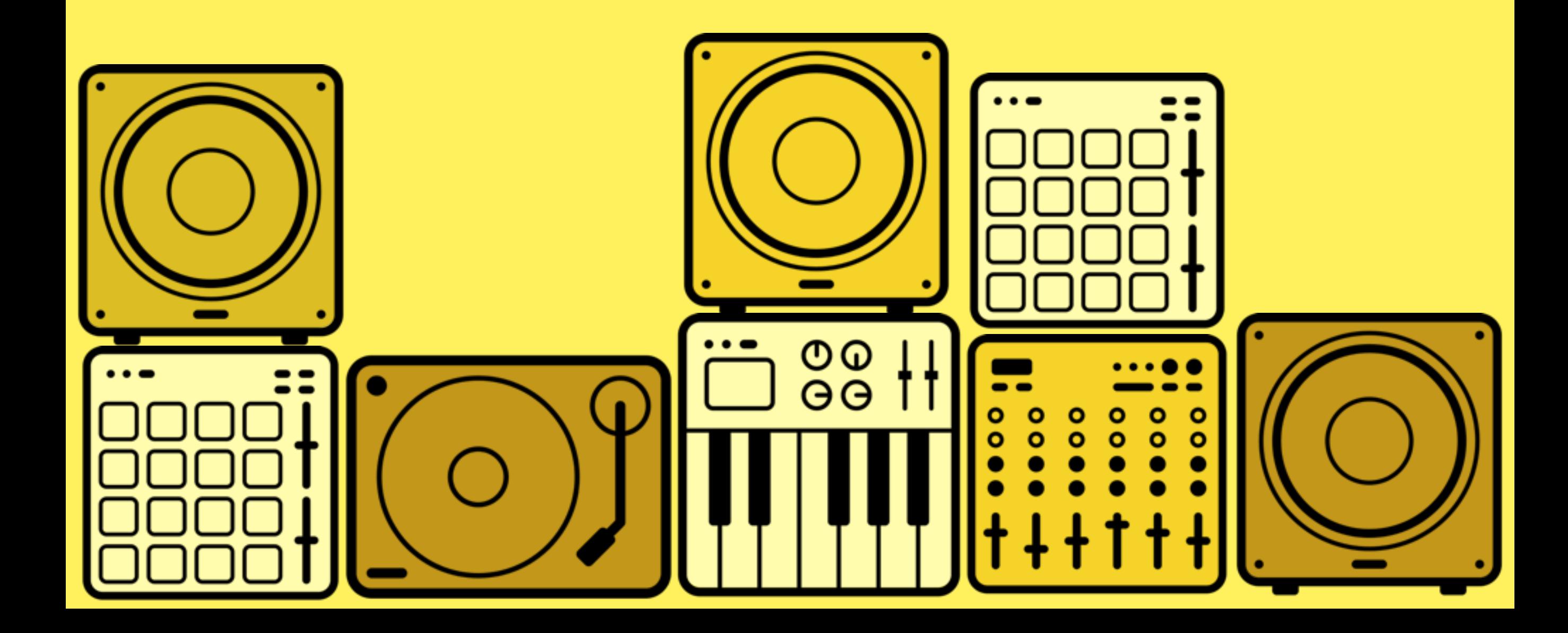

# PIZZICATO.JS

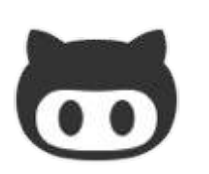

github.com/alemangui/**pizzicato** alemangui.github.io/pizzicato/

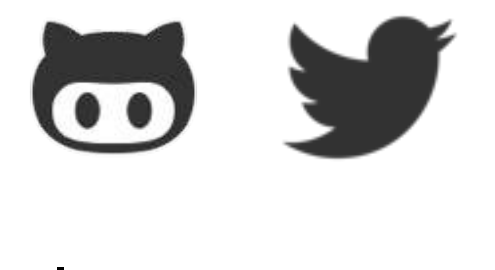

alemangui